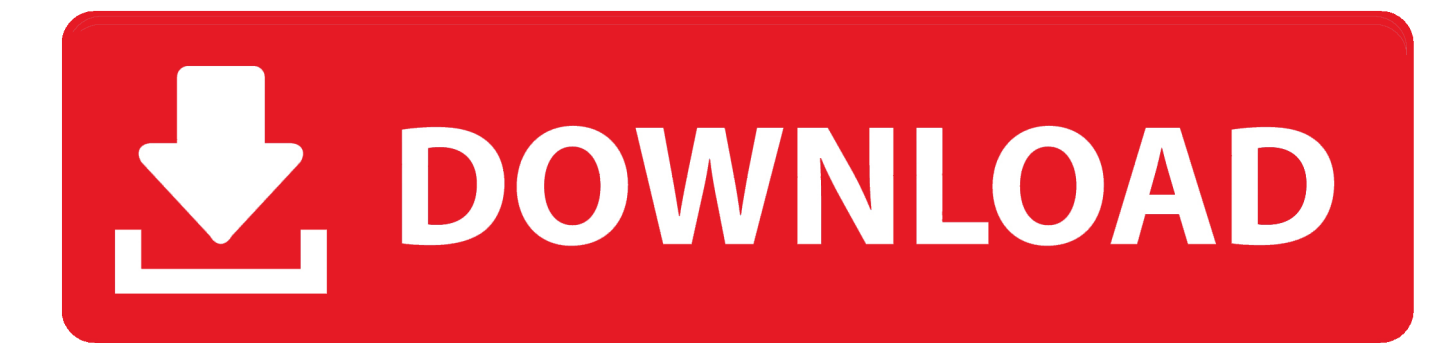

[Usb 2.0 Crw Driver Download Lenovo G570](https://picfs.com/1tjq7o)

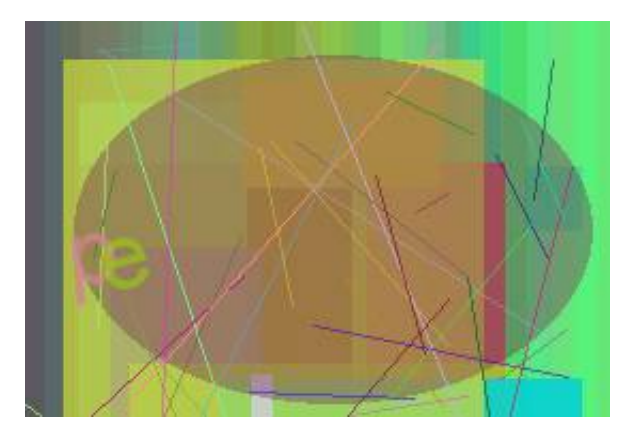

[Usb 2.0 Crw Driver Download Lenovo G570](https://picfs.com/1tjq7o)

# DOWNLOAD

♦ Sorry, I don't read unsolicited Private Messages If you have an issue, posting in the appropriate forum is the best way to get assistance.. Toshiba Usb 2 0 Crw DriverThis page contains the driver installation download for USB2.. 0-CRW in my Lenovo Z570 The installation fails and gives me 'Error 0x80070103'In Device Manager I did a USB2.

1. driver lenovo

- 2. driver lenovo ideapad 320
- 3. driver lenovo g40-45

♦ Posting a problem and a reply is helpful and it answers your question, please mark it as an ' Accept As Solution' ♦ I'm not a Lenovo employee, just a volunteer geek who likes to help folks.. \*\*\* Edit \*\*\* After installing some new drivers, I have come down to two devices as shown below: my cd drive still isn't reading discs, and is making a bit of a stange noise, but not loud, do I still have missing drivers that I need to install or is it likely the drive is physically damaged? What Lenovo model you have?Example: Ideapad z510 For the unknown device have you installed any available Power Management drivers? For the Atom Processor, try reinstalling the Chipset driver.. As for the optical drive, Device Manager isn't showing any problem with it If the drive is noisy it most likely needs to be replaced.. I tried to update the drivers, but Windows couldn't find any I don't know what to do, please help.

# **driver lenovo**

driver lenovo, driver lenovo ideapad 330, driver lenovo ideapad 320, driver lenovo g40, driver lenovo g40-45, driver lenovo ideapad 110, driver lenovo g50, driver lenovo g480, driver lenovo ideapad s145, driver lenovo g40-30 [descargar winamp 5.56](https://upbeat-neumann-6da598.netlify.app/descargar-winamp-556-full-emusic-7-plus-gratis) [full emusic 7 plus gratis](https://upbeat-neumann-6da598.netlify.app/descargar-winamp-556-full-emusic-7-plus-gratis)

Realtek USB 2 0 Reader Driver As you can see in the images above, there are various devices listed under 'Other devices', I appear to be missing the drivers for the devices.. Hello I have an update issue Windows 10 continues to download So I am thinking it found a driver and try to install a driver for the USB2.. 0 Card Reader Sweden Switzerland Taiwan Region Thailand Turkey Ukraine United Arab Emirates United Kingdom United States of America Uruguay US Downloads.. 0-CRW in supported models USB2 0-CRW Driver for LENOVO - Lenovo G500 Realtek USB 2. [download New Version Of Powerpoint](https://opgileban.mystrikingly.com/blog/download-new-version-of-powerpoint)

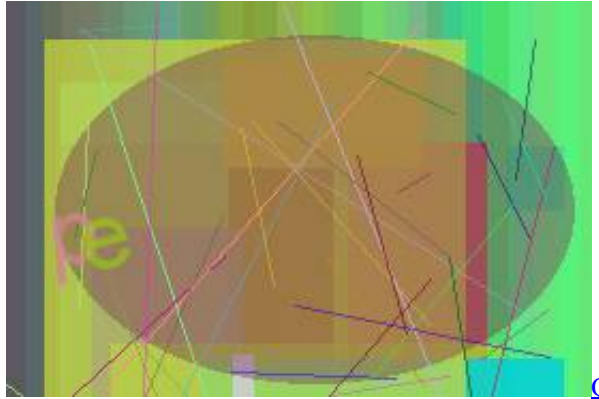

[Quickbooks Training For Mac Computers In The Bay Area](https://richardsouza.doodlekit.com/blog/entry/13595856/quickbooks-training-for-mac-computers-in-the-bay-area)

# **driver lenovo ideapad 320**

### [Chrome Mac Os 10.5 8 Download](http://tolobshangberg.unblog.fr/2021/02/24/chrome-mac-os-10-5-8-download-edinakale/)

 Try lightly blowing it out with some compressed air and lightly cleaning the lens with a clean soft brush or clean soft cloth.. I then went to USB2 0-CRW Properties The General Tab says. Lenovo G570 Notebook Drivers Download You can through the table list download Lenovo G570 Notebook drivers for Windows 10, 8, 7.. The cleaning may not help, but it is worth a try

 $\blacktriangleright$  Find a post helpful?Thank that member by

clicking on the ☆Star☆ below to award them a Kudo.. I think they are related to the problem I'm having with my CD drive, none of the discs I have inserted into the drive are being read. [Hp 6511su Keyboard Drivers For Mac](https://ogerecem.weebly.com/blog/hp-6511su-keyboard-drivers-for-mac)

# **driver lenovo g40-45**

## [X Hero Siege Warcraft](https://vigilant-noyce-369d66.netlify.app/X-Hero-Siege-Warcraft.pdf)

0-CRW driver search and got: Windows could not find driver software for your device, Although per the above comment Windows apparently found something to download.. Also check the available downloads for your model to see if there isn't anything related to the processor. cea114251b [Ioana parvulescu intoarcere in bucurestiul interbelic pdf](http://ticancauclar.webblogg.se/2021/february/ioana-parvulescu-intoarcere-in-bucurestiul-interbelic-pdf.html)

cea114251b

[Инструкция Турбины К-200-130](https://kumu.io/prefarerin/инструкция-турбины-к-200-130-new)